A utilização desta página interativa pode ser feita do seguinte modo: clique sobre o ponto verde e arraste-o. Pode-se observar as relações entre o número de lados do polígono, medida dos ângulos internos, medida da aresta e nomenclatura do polígono.

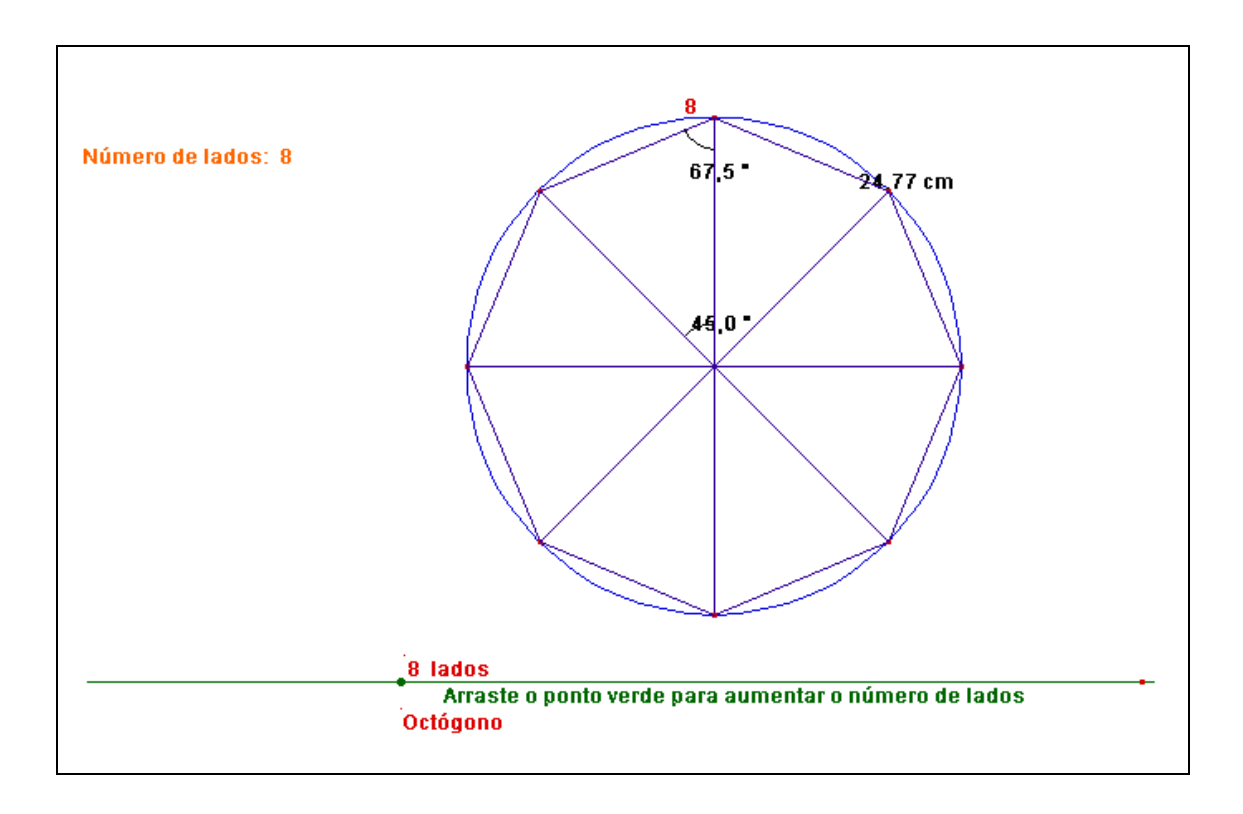